# <span id="page-0-1"></span>notes2bib — Integrating notes into the bibliography<sup>∗</sup>

# Joseph Wright†

#### Released 2008/06/21

#### **Abstract**

The notes2bib package defines a new type of note, \bibnote, which will always be added to the bibliography. The package allows footnotes and endnotes to be moved into the bibliography in the same way. The package can be used with natbib and biblatex as well as plain LATEX citations. Both sorted and unsorted bibliography styles are supported.

6.2 The REVT<sub>E</sub>X approach . 5

# **Contents**

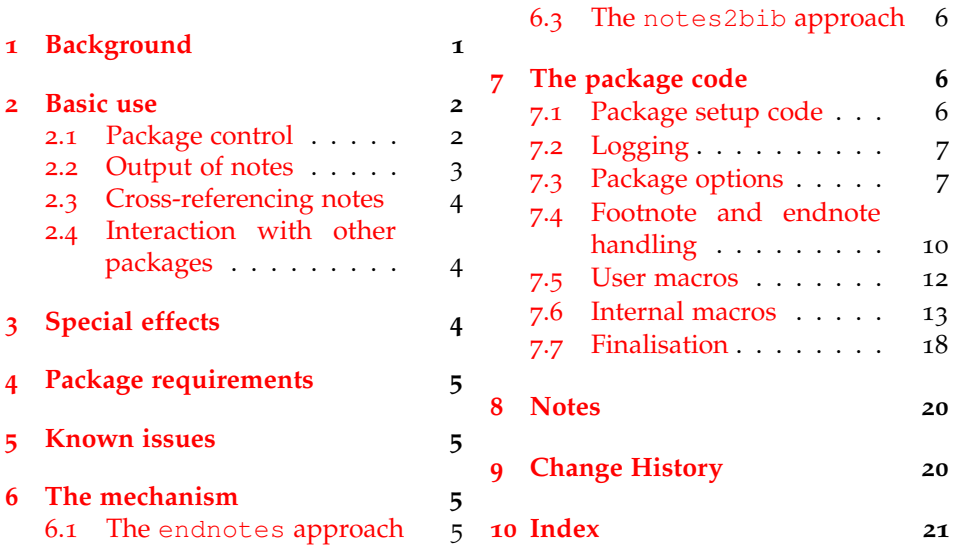

# <span id="page-0-0"></span>**1 Background**

In most subject areas, bibliographic citations and notes are separate entities. However, in some parts of the physical sciences (chemistry and physics) it is usual for references to the literature and notes to be given together in a "References and Notes" section. By default, this requires that BIBT<sub>E</sub>X users create a notes database for each document that they write.

<sup>∗</sup>This file describes version v1.4, last revised 2008/06/21.

<sup>†</sup>E-mail: joseph.wright@morningstar2.co.uk

The endnotes package allows the user to create endnotes rather than footnotes. However, this does not place the notes in the bibliography. The aps have developed the REVTEX document class, which allows footnotes and endnotes to be added to the bibliography. Notes can only be placed at the end of the bibliography using this system. Furthermore, the code to achieve this effect is not available as a package separate from REVT<sub>F</sub>X.

The aim of the notes2bib package is to make integration of notes into the bibliography easy. Notes can be written as normal in the  $\mathbb{L}\mathrm{Tr}X$  source, and are automatically moved to the bibliography. The package is compatible with sorted and unsorted bibliography styles. The package has been designed for use with numerical citations, although it will work with other systems.

# <span id="page-1-2"></span><span id="page-1-0"></span>**2 Basic use**

\bibnote In the most basic form, the package can be used simply by loading it in the preamble as normal. This adds a new type of note to the existing \footnote type:  $\phi$ :  $\phi$ :  $\phi$  /  $\theta$  /  $\phi$  /  $\theta$  /  $\theta$  / taking one mandatory argument  $\langle text \rangle$ . The  $\langle text \rangle$  will be made available as to the bibliography as a note (henceforth referred to as a bibnote).

A very simple example of a bibliography note  $[1]$  $[1]$  $[1]$ . A very simple example of a bibliography note \bibnote{Note for the first example}.

> By default, each bibnote is given an automatically-generated label. However, \bibnote accepts an optional argument *\label*}, which can be used to over-ride this. This is particularly useful when a note will be referenced several times (The use of the  $\text{citemote command}$  is covered in Section [2](#page-3-0).3).

```
An example of a named
```

```
note [2]. The text can
An example of a named note \bibnote[labelled-note]{Note for the
then continue and refer-
second example}. The text can then continue and reference the note
ence the note again later
again later \citenote{labelled-note}.
2 \rceil.
```
\bibnotemark In common with \footnote, the basic \bibnote macro has companion \bibnotetext macros \bibnotemark and \bibnotetext. The text provided for each not is not "fragile," and so it should not be necessary to use \bibnotemark directly. It is needed when replacing footnotes by bibnotes. Notice that there *are* places where bibnotes will be problematic, for example in section headings which also appear in the Table of Contents. In these contexts, use \citenote to reference the note, or use an optional argument to the \section, *etc*.

It is hard to write a good example for this [[3](#page-19-4)]! The text continues here. It is hard to write a good example for this \bibnotemark! The text continues here\bibnotetext{Note for the third example}.

### <span id="page-1-4"></span><span id="page-1-1"></span>**2.1 Package control**

\niibsetup The notes2bib package can be controlled using package options, and also dynamically using the \niibsetup macro. In both cases the same list of keyval options are recognised, in a similar manner to the graphicx or hyperref packages. Several

of the package options are aimed at controlling the package internally, but by providing a single macro to control this, use is made easier.<sup>[1](#page-2-1)</sup>

name record

> head tail

keynone keytail

presortnone presorttail

footnote Some options control the general behaviour of notes2bib in the body of endnotes the LATEX source. The footnote and endnotes options control whether \footnote and \endnote macros are converted into bibnotes. Both are Boolean cite options, and are **false** by default. The citation command used by notes2bib to insert bibnotes. It should be the name of a LAT<sub>E</sub>X command (a "csname"), and is set to **cite** on loading notes2bib; this means that \cite will be used as the citation command.

 $\text{field}$  A number of options control the data added to the BIB $\text{Tr}X$  database. The field and record options control the type of  $B \text{IBT}_\text{F} X$  entry created by notes2bib. On loading, record is set to **Misc** an field is set as **note**. Depending on the  $BIBT<sub>F</sub>X$  style in use, better choices may exist for these settings. The name option is used to automatically generate citation names. The option starts with the value prefix **Bibnote**, which may need to change for author–year styles in particular. The name of the database itself is controlled by the prefix option. This contains the "marker" used by notes2bib to attach to the job name when creating the storage database. The default is **niib-**.

sort Bibnotes can be created so that thy will be sorted before or after normal citations. A list of values are recognised: **none** (no control of sorting), head (notes appear before real citations) and tail (notes appear after real citations). keyhead The shortcut options head and tail are also available. A number of mechanisms are used to ensure correct sorting of bibnotes. For normal  $BIBT<sub>F</sub>X$  users, the options keyhead, keynone and keytail are used to control sorting. These values are added to the start of the citation name in the key field, which controls presorthead sorting. The default values are **aaa**, nothing and **zzz**, respectively. For biblatex users, control is made using the presort system made available there. The notes2bib options presorthead, presortnone and presorttail set up the appropriate values; default values are **ml**, **mm** and **ml**, respectively.

log The amount of detail to add to the log; expects a value from the list debug debug (very detailed information), verbose (the same as debug), **normal**, errors (errors only), none (what it says). As a shortcut, the debug option is provided as etex an alias to log=debug. The package has a single load-time only option, etex. This is a Boolean switch, and determines whether *ε*-TEX extensions are used if available. This is **true** by default; the intension here is for testing when sending to publishers, *etc.*, where *ε*-T<sub>E</sub>X may be an issue.

#### <span id="page-2-0"></span>**2.2 Output of notes**

Bibnotes are only printed when a bibliography is created. This means that at the very least a \bibliographystyle command must appear in the source.<sup>[2](#page-2-2)</sup> Under most circumstances, the user will be citing literature, and so will also include a \bibliography command in their source. Bibliography notes are automatically added to the citations to be printed.

\printbibnotes If bibnotes are being used without any other citations, then the user cannot place \bibliography in the source.<sup>[3](#page-2-3)</sup> The package therefore provides the macro

<span id="page-2-4"></span><span id="page-2-1"></span><sup>1</sup>Users upgrading from earlier versions of notes2bib will note that the large number of control macros have all been removed from v1.3.

<span id="page-2-2"></span><sup>2</sup>For biblatex users, the package must be loaded!

<span id="page-2-3"></span> $3$ LAT<sub>E</sub>X will complain if the user puts \bibliography{}.

\printbibnotes, which will output only the notes. If the endnotes package has been loaded, the \theendnotes macro is redefined to achieve the same effect.

#### <span id="page-3-5"></span><span id="page-3-0"></span>**2.3 Cross-referencing notes**

\citenote As explained above, each note is automatically assigned a label, or the user can provide one as an optional argument to the note. In either case, notes may then be cross-referenced. Notes are available to be cited directly using the \cite command. However, this can cause problems when using the sort=tail option. The \citenote command is therefore provided. This is aware of the options, and will act correctly in all circumstances.

```
Cross-references to the note labelled earlier using
2] and using [2].
                                               Cross-references to the note labelled earlier
                                               using \cite{labelled-note} and using
                                               \citenote{labelled-note}.
```
#### <span id="page-3-1"></span>**2.4 Interaction with other packages**

notes2bib is designed to work well with as many other packages as possible. It has been tested with cite, natbib, hyperref and mciteplus with no problems. The notes2bib package is compatible with the current release of biblatex  $(v_0, \tau)$ ; older versions of biblatex may or may not work.[4](#page-3-3)

# <span id="page-3-6"></span><span id="page-3-2"></span>**3 Special effects**

\flushnotestack When using the sort=tail option, citations are added to a stack as they are made. This stack is then flushed to the .aux file at the end of the document. If references are given by chapter (or other unit), this may not give the desired effect. The \flushnotestack macro will cause all saved citations to be written at that point, and will reset the stack for continued use. This can therefore be used to control when citation occurs.[5](#page-3-4)

\thebibnote If a sorted bibliography style is in use, and more than nine notes are created, the sort order will be incorrect. This is because by default notes2bib does not pad the automatically-created labels with zeros. To get the correct sort order, \thebibnote should be redefined.

```
\makeatletter
\renewcommand*{\thebibnote}{%
  \niib@name%
 \ifnum\value{bibnote} < 9 0\fi%
 \the\value{bibnote}}
\makeatother
```
<span id="page-3-3"></span><sup>4</sup>As biblatex is experimental and is not currently added to TEX distributions, users have little excuse for not using the latest release.

<span id="page-3-4"></span><sup>5</sup>This macro was called \flushcitestack prior to v1.3.

# <span id="page-4-0"></span>**4 Package requirements**

The package has only one requirement, xkeyval version <sup>2</sup>.<sup>5</sup> or later. *<sup>ε</sup>*-TEX is used if available, but is not a requirement.

# <span id="page-4-1"></span>**5 Known issues**

From v1.1, the method for writing notes to the  $BIBT<sub>F</sub>X$  database has been modified. This means that bibnotes cannot contain verbatim text.<sup>[6](#page-4-5)</sup> This is the same as for normal footnotes, and so the usual work-arounds are applicable.

```
The next note contains some awk-
The next note contains some awkward text
ward text [4].
                                  \bibnote{Some \texttt{\textbackslash verb}-like output}.
```
The package relies on  $BIBT<sub>E</sub>X$  being able to open and process the temporary database containing the note text. The name of this file contains  $\setminus \phi$  is the the name of the main LATEX file being processed. This must consist only of characters that  $BIBT<sub>F</sub>X$  can handle. In particular, spaces in the file name will lead to problems.

# <span id="page-4-2"></span>**6 The mechanism**

The mechanism for positioning notes in the bibliography is somewhat involved. Rather than expect interested users to read all of the code that follows, a condensed overview is given here. The thinking behind the system used is explained first, by considering the endnotes package and REVT<sub>E</sub>X class. Both of these provided inspiration for this package.

#### <span id="page-4-3"></span>**6.1 The endnotes approach**

The endnotes package<sup>[7](#page-4-6)</sup> allows the user to generate endnotes in the same way as footnotes. In endnotes, the text of the note is written to a .ent file. This is achieved in an unexpanded form using the  $\mean$  T<sub>E</sub>X primitive. To produce the list of endnotes, this file is read back into LAT<sub>EX</sub>, with the extra information \meaning also writes being stripped off in the process.

This method is relativity simple in concept, but obviously does not integrate with  $BIBT<sub>F</sub>X$ . The use of  $\mean$  for unexpanded output also means that information requires further processing before it can be included in the bibliography.

### <span id="page-4-4"></span>**6.2 The REVTEX approach**

REVT<sub>E</sub>X takes a similar approach to creating endnotes, but also allows footnotes to be converted into endnotes. This results in a file containing all of the nonliterature citations in a document in a single external file (in this case a . end file). REVT<sub>F</sub>X also uses a different method to achieve unexpanded output, meaning that several macros are not "active" in notes.

<span id="page-4-5"></span> $6$ Actually, they can, but the spacing will go wrong. LATEX will only complain if a note ends with verbatim text. However, verbatim text is not supported in bibnotes: don't do it!

<span id="page-4-6"></span><sup>7</sup> <http://tug.ctan.org/macros/latex/contrib/misc/endnotes.sty>

<span id="page-5-5"></span>The second part of the REVTEX approach is to (optionally) read the notes back into the document. This is achieved by modifying the \bibliography environment to output each note in the bibliography. This takes place *en masse*, after the normal citations.

REVT<sub>E</sub>X makes a number of modifications to LAT<sub>E</sub>X, and is dependent on using natbib. The method used is also not compatible with interspersing normal citations and notes.

#### <span id="page-5-0"></span>**6.3 The notes2bib approach**

In notes2bib, notes are again written to an external file. However, in contrast to the methods those outlined above, notes2bib writes its output in the wellknown BibTEX database format. All of the note text is written almost completely unexpanded to the file, the only requirement being that the braces match within the argument. $8$ 

<span id="page-5-6"></span>Each note results in a citation being placed by notes2bib in the .aux file. The \bibliography command is also modified so that the new database will be used by  $BIBT<sub>F</sub>X$ . After the  $BIBT<sub>F</sub>X$  run, the note text will appear in the .bbl file, in the same way as any other citation. Using an unsorted  $BIBT<sub>E</sub>X$  style, this results in notes interspaced with the normal citations. For sorted styles, notes2bib allows various methods for controlling the placement of notes, based on writing appropriate fields in the  $BIBT<sub>F</sub>X$  database.

niibheadcite The sort=head option works by adding an additional macro to the .aux file:  $\in$  ibheadcite. On the next LAT<sub>E</sub>X run, this causes the relevant notes to be cited right at the beginning of the document, before any real citations.[9](#page-5-4) For sort=tail, the value of \if@filesw is temporarily altered to prevent writing of a citation to the .aux file. The citation is added to a stack, and is written at the end of the document.

# <span id="page-5-1"></span>**7 The package code**

#### <span id="page-5-2"></span>**7.1 Package setup code**

```
\niib@id The package starts with the usual identification code and support loading.
```

```
1 \NeedsTeXFormat{LaTeX2e}
              2 \def\niib@id$#1: #2.#3 #4 #5-#6-#7 #8 #9${%
              3 +5/16/17\space v1.4\space}
              4 \ProvidesPackage{notes2bib}
              5 [\niib@id$Id: notes2bib.dtx 11 2008-06-21 16:00:05Z joseph $
                  Integrating notes into the bibliography]
              7 \RequirePackage{xkeyval}[2005/05/07]
\niib@tempa
\niib@tempb
             Some private temporary macros are declared.
              8 \newcommand*{\niib@tempa}{}
              9 \newcommand*{\niib@tempb}{}
```
<span id="page-5-4"></span><span id="page-5-3"></span><sup>8</sup>Writing to the file uses the *<sup>ε</sup>*-TEX \unexpanded primitive. <sup>9</sup>Thanks to Michael Shell for the idea for this method.

# <span id="page-6-2"></span><span id="page-6-0"></span>**7.2 Logging**

\ifniib@debug To control logging, some new switches are declared.

```
\ifniib@logmin
\ifniib@lognone
                  10 \newif\ifniib@debug
                  11 \newif\ifniib@logmin
                  12 \newif\ifniib@lognone
```
\niib@log@err \niib@log@warn \niib@log@inf

Some handy re-usable macros are defined here. These all take names beginning These pop up in various places. First errors, warnings and information are handled. Package options are used to control how much output is given.

```
13 \newcommand*{\niib@log@err}[2]{%
14 \ifniib@lognone\else
15 \ifniib@logmin
16 \PackageWarning{notes2bib}{#1}%
17 \else
18 \PackageError{notes2bib}{#1}{#2}%
19 \sqrt{f}i20 \{f_i\}21 \newcommand*{\niib@log@warn}[1]{%
22 \ifniib@lognone\else
23 \ifniib@logmin\else
24 \PackageWarning{notes2bib}{#1}%
25 \quad \text{If}26 \quad \{\text{fi}\}27 \newcommand*{\niib@log@inf}[1]{%
28 \ifniib@lognone\else
29 \ifniib@logmin\else
30 \PackageInfo{notes2bib}{#1}%
31 \fi
32 \quad \text{if}
```
\niib@log@debug The debug macro only gives output if the appropriate package option is set.

```
33 \newcommand*{\niib@log@debug}[1]{%
34 \ifniib@lognone\else
35 \ifniib@debug
36 \PackageInfo{notes2bib}{#1}%
37 \fi
38 \quad \text{ifi}
```
### <span id="page-6-1"></span>**7.3 Package options**

```
\niib@opt@boolkey To aid maintenance, some shortcuts are defined for generating keys. These also
                      allow the debugging messages to be added automatically to every key.
                       39 \newcommand*{\niib@opt@boolkey}[2][]{%
                       40 \define@boolkey[niib]{opt}[niib@]{#2}[true]
                       41 {#1\niib@log@debug{Option #2 set to ##1}}}
\niib@opt@choicekey A "fill in the blanks" choice key. In all cases, \niib@tempa is used to hold the
                      value given to the key, so that \iota if x testing can occur.
                       42 \newcommand*{\niib@opt@choicekey}[5][]{%
                       43 \define@choicekey*+[niib]{opt}{#2}[\niib@tempa]{#3}[#1]
                       44 {#4\niib@log@debug{Option #2 set to ##1}}
                       45 {#5\niib@log@debug{Option #2 set to ##1}}}
```

```
\niib@opt@cmdkeys A shortcut for xkeyval command keys.
                    46 \newcommand*{\niib@opt@cmdkeys}[1]{%
                    47 \define@cmdkeys[niib]{opt}[niib@]{#1}}
```
\niibsetup To allow modification of options at run time, a setup macro is provided. The run of strange tests are to prevent problems in arrays and the like.

```
48 \newcommand*{\niibsetup}{\setkeys[niib]{opt}}
```
The xkeyval package option for logging is declared. This is then processed to set the switches correctly.

```
49 \niib@opt@choicekey[normal]{log}
50 {debug,verbose,normal,errors,none}
```
A series of comparisons are made to assign the logging mode. The normal option is not tested, as executing the option sets the switches appropriately.

```
51 {\niib@debugfalse
                    52 \niib@logminfalse
                    53 \niib@lognonefalse
                    54 \renewcommand*{\niib@tempb}{none}%
                    55 \ifx\niib@tempa\niib@tempb
                    56 \niib@lognonetrue
                    57 \fi
                    58 \renewcommand*{\niib@tempb}{minimal}%
                    59 \ifx\niib@tempa\niib@tempb
                    60 \niib@logmintrue
                    61 \fi
                    62 \renewcommand*{\niib@tempb}{debug}%
                    63 \ifx\niib@tempa\niib@tempb
                    64 \niib@debugtrue
                    65 \fi
                    66 \renewcommand*{\niib@tempb}{verbose}%
                    67 \ifx\niib@tempa\niib@tempb
                    68 \niib@debugtrue
                    69 \{f_i\}The option has not been recognised: give a warning (if appropriate).
                         {\niib@log@warn{Unrecognised value '#1' for option log}}
  \niib@opt@debug A quick method to set log=debug.
                    71 \niib@opt@boolkey{debug}
\ifniib@footnotes
 \ifniib@endnotes
                  The footnote and endnote options are declared here.
                    72 \niib@opt@boolkey[\niib@swapfoot]{footnotes}
                    73 \niib@opt@boolkey[\niib@swapend]{endnotes}
     \ifniib@head
Switches are needed for placing notes before and after normal citations.
     \ifniib@tail
                    74 \newif\ifniib@tail
                    75 \newif\ifniib@head
                   This option controls the position of notes versus normal citations. The xkeyval op-
                   tion replaces the earlier head and tail options, which are retained for backward
```
compatibility.

```
76 \niib@opt@choicekey[none]{sort}{none,head,tail}
```

```
77 {\niib@headfalse
78 \niib@tailfalse
79 \renewcommand*{\niib@tempb}{head}%
80 \ifx\niib@tempa\niib@tempb
81 \niib@headtrue
82 \fi
83 \renewcommand*{\niib@tempb}{tail}%
84 \ifx\niib@tempa\niib@tempb
85 \niib@tailtrue
86 \setminus f \underline{i}87 {\niib@log@warn{Unrecognised value '#1' for option sort}}
```
The back-compatibility code; unlike earlier versions, this will take whatever the sort-type key is given.

```
88 \niib@opt@boolkey[%
89 \ifniib@head
90 \ifniib@tail
91 \niib@tailfalse
92 \niib@log@inf{Option head cancels existing\MessageBreak
93 tail or sort=tail option}
94 \setminusfi
95 \fi] {head}
96 \niib@opt@boolkey[%
97 \ifniib@tail
98 \ifniib@head
99 \niib@headfalse
100 \niib@log@inf{Option tail cancels existing\MessageBreak
101 head or sort=head option}
102 \fi
103 \fi]{tail}
```
\niib@cite The various internal control values are set up as command keys.

\niib@name 104 \niib@opt@cmdkeys{% \niib@prefix 105 cite, \niib@record 106 \niib@field 107 prefix,  $\infty$ <sup>108</sup> \niib@presortnone \niib@presorttail \niib@keyhead \niib@keynone \niib@keytail

 record, field, presorthead, presortnone,

```
112 presorttail,
113 keyhead,
114 keynone,
```
name,

```
115 keytail}
```

```
116 \niibsetup{
```

```
117 cite=cite,
```
- name=Bibnote,
- prefix=niib-,
- record=Misc,
- field=note,
- presorthead=ml,
- presortnone=mm,
- presorttail=mn,
- keyhead=aaa,

```
126 keynone={},
127 keytail=zzz}
```

```
\ifniib@etex The option to turn off ε-TEX needs to ensure that the user does not ask for ε-TEX
                  if it is not there. On the other hand, the default is to use ε-T<sub>E</sub>X if it is available.
```

```
128 \niib@opt@boolkey{etex}
129 \begingroup
130 \@ifundefined{eTeXversion}
131 {}
132 {\global\niib@etextrue}
133 \endgroup
134 \ProcessOptionsX[niib]<opt>
135 \AtEndOfPackage{
136 \define@key[niib]{opt}{etex}
137 {\niib@log@warn{Option 'etex' only available
138 \MessageBreak when loading notes2bib}}}
139 \begingroup
140 \@ifundefined{eTeXversion}
141 {\ifniib@etex
142 \niib@log@warn{e-TeX unavailable}%
143 \global\niib@etexfalse
144 \quad \text{If} \quad145 {\ifniib@etex\else
146 \niib@log@inf{Use of e-TeX disabled}%
147 \fi}
148 \endgroup
```
### <span id="page-9-0"></span>**.4 Footnote and endnote handling**

```
\niib@org@footnote
\niib@org@footnotemark
\niib@org@footnotetext
                        To allow dynamic handling of footnotes and endnotes, the original definitions
                        are backed up.
                        149 \let\niib@org@footnote\footnote
                        150 \let\niib@org@footnotemark\footnotemark
                        151 \let\niib@org@footnotetext\footnotetext
     \niib@org@endnote
If endnotes is loaded, then \endnote and friends have to be saved.
 \niib@org@endnotemark
152 \AtBeginDocument{
 \niib@org@endnotetext 153 \@ifpackageloaded{endnotes}
 \niib@org@theendnotes 154
                              154 {\let\niib@org@endnote\endnote
                        155 \let\niib@org@endnotemark\endnotemark
                        156 \let\niib@org@endnotetext\endnotetext
                        157 \let\niib@org@theendnotes\theendnotes}{}}
               \thanks The \thanks macro is redefined.
                        158 \@ifundefined{thanks}{}
                        159 {\renewcommand*{\thanks}[1]{%
                        160 \niib@org@footnotemark
                        161 \protected@xdef\@thanks{\@thanks
                        162 \protect\niib@org@footnotetext[\the\c@footnote]{#1}}}}
        \niib@swapfoot
The swapping code can now be implemented.
             \footnote 163\newcommand*{\niib@swapfoot}{%
         \footnotemark
164 \ifniib@footnotes
         \footnotetext
```

```
165 \let\footnote\bibnote
              166 \let\footnotemark\bibnotetext
             167 \let\footnotetext\bibnotemark
             168 \niib@log@debug{Converting footnotes to bibnotes}%
             169 \else
             170 \let\footnote\niib@org@footnote
             171 \let\footnotemark\niib@org@footnotemark
              172 \let\footnotetext\niib@org@footnotetext
             173 \niib@log@debug{Using kernel definition of footnotes}%
              174 \fi}
             175 \AtBeginDocument{\niib@swapfoot}
\niib@swapend
    \endnote
\endnotemark
\endnotetext
\theendnotes
             For endnotes, the code needed depends on whether the endnotes package is
             available or not. If it is, then swapping the two definitions is set up.
             176 \newcommand*{\niib@swapend}{}
             177 \AtBeginDocument{
             178 \@ifpackageloaded{endnotes}
             179 {\renewcommand*{\niib@swapend}{%
             180 \ifniib@endnotes
             181 \let\endnote\bibnote
             182 \let\endnotemark\bibnotemark
             183 \let\endnotetext\bibnotetext
             184 \let\theendnotes\printbibnotes
             185 \niib@log@debug{Converting endnotes to bibnotes}%
             186 \else
             187 \let\endnote\niib@org@endnote
             188 \let\endnotemark\niib@org@endnotemark
             189 \let\endnotetext\niib@org@endnotetext
              190 \let\theendnotes\niib@org@theendnotes
              191 \niib@log@debug{Using endnotes package to handle
              192 endnotes}%
             193 \fi}
              194 \niib@swapend}
             endnotes is not loaded; once the endnotes option has been given, there is
             nothing to go back. Of course, if the user does not give the endnotes option,
             \endnote is not defined at all.
             195 {\ifniib@endnotes
              196 \let\endnote\bibnote
              197 \let\endnotemark\bibnotemark
             198 \let\endnotetext\bibnotetext
             199 \let\theendnotes\printbibnotes
              200 \niib@log@debug{Converting endnotes to bibnotes}%
              201 \qquad \qquad \fi
              202 \renewcommand*{\niib@swapend}{%
             203 \ifniib@endnotes
             204 \let\endnote\bibnote
             205 \let\endnotemark\bibnotemark
             206 \let\endnotetext\bibnotetext
             207 \let\theendnotes\printbibnotes
             208 \niib@log@debug{Converting endnotes to bibnotes}%
             209 \else
             210 \niib@log@inf{endnotes package not loaded\MessageBreak
             211 endnotes=false ignored}%
```
<span id="page-11-1"></span>212  $\{f_i\}\}$ 

#### <span id="page-11-0"></span>**7.5 User macros**

\thebibnote A counter is needed for the notes created. In analogy to other counters in LATEX, this is given a  $\theta$ ... name. The user should not really need to use this macro, but convention dictate that it has a user-space name. The LATEX \newcounter macro is used (rather than the  $TrX \neq \omega$  ) as the automatic system expects the numbers to be globally unique.

```
213 \newcounter{bibnote}
214 \renewcommand*{\thebibnote}{\niib@name\the\value{bibnote}}
```
\bibnote Each new bibnote increments the note counter, then checks for an optional label, before handing off to the internal macro \niib@bibnote.

```
215 \DeclareRobustCommand*{\bibnote}{%<br>216 \stepcounter{bibnote}%
    \stepcounter{bibnote}%
217 \@ifnextchar[%]
218 {\niib@bibnote}
219 {\niib@bibnote[\thebibnote]}}
```
\bibnotemark The \bibnotemark macro works in the same way as \bibnote, but calls \niib@mark rather than \niib@bibnote.

```
220 \DeclareRobustCommand*{\bibnotemark}{%
221 \stepcounter{bibnote}%
222 \@ifnextchar[%]
223 {\niib@mark}
224 {\niib@mark[\thebibnote]}}
```
\bibnotetext The text companion to the mark macro above, with no increment of the counter. There is nothing special to do, so the LAT<sub>E</sub>X kernel handling of optional arguments can be used.

```
225 \DeclareRobustCommand*{\bibnotetext}[1][\thebibnote]{%
226 \let\niib@next\niib@gobble
227 \niib@text{#1}}
```
\printbibnotes To allow for the possibility of there being no other notes, a command to print only notes is given. In the biblatex case, the best that can be done is to issue \printbibliography.

228 \AtBeginDocument{

```
229 \@ifpackageloaded{biblatex}
230 {\let\printbibnotes\printbibliography}
231 {\DeclareRobustCommand*{\printbibnotes}
232 {\niib@org@bib{\niib@prefix\jobname}}}}
```
\flushnotestack In order to delay citations to the end of the bibliography (and thus force others to the start), a "stack" is created of citations which need to be written to the . aux file. This is done here, and the stack is cleared so collection can begin again.

```
233 \DeclareRobustCommand*{\flushnotestack}{%
234 \let\niib@taillist\niib@stack
235 \ifniib@rerun\else
236 \niib@checkrerun{tail}%
227 \quad \text{If}
```

```
238 \ifx\@empty\niib@stack\@empty
239 \niib@log@debug{Citation stack empty: nothing for
240 \MessageBreak\noexpand\flushnotestack to do}%
241 \else%
242 \niib@log@debug{Flushing note citations to aux file}%
243 \if@filesw
244 \immediate\write\@auxout{%
245 \string\niibtailcite{\niib@stack}}%
246 \fi
247 \expandafter\nocite\expandafter{\niib@stack}%
248 \qdef\niib@stack{}%
249 \quad \text{if }
```
\citenote Problems arise with \cite and the sort=tail option. Rather than overload \cite with all of the problems that can bring, a new command is provided that can be guaranteed to work.

\DeclareRobustCommand\*{\citenote}[1]{\niib@mark[#1]}

### <span id="page-12-0"></span>**.6 Internal macros**

\niib@keyname If biblatex is in use, the key field in the BIBT<sub>E</sub>X database should be called "keysort," whereas otherwise it should be "key."

```
251 \AtBeginDocument{
252 \@ifpackageloaded{biblatex}
253 {\niib@log@debug{Using field 'keysort' for sorting key}%
254 \newcommand*{\niib@keyname}{keysort}}
255 {\niib@log@debug{Using field 'key' for sorting key}%
256 \newcommand*{\niib@keyname}{key}}}
```
\niib@presort \niib@key positioning of notes in the bibliography. The values taken by  $\n \in \mathbb{P}$  and  $\in \mathbb{R}$  epend on the desired

```
257 \newcommand*{\niib@presort}{%
258 \ifniib@head
259 \niib@presorthead
260 \else
261 \ifniib@tail
262 \niib@presorttail
263 \text{else}264 \niib@presortnone
265 \quad \text{If}266 \t\t \text{f1}267 \newcommand*{\niib@key}{%
268 \ifniib@head
269 \niib@keyhead
270 \else
271 \ifniib@tail
272 \niib@keytail
273 \else
274 \niib@keynone
275 \fi
276 \fi}
```

```
\infty To inform the user, the automatically-created BIBT<sub>E</sub>X database needs to carry
                   suitable information on its source.
                   277 \edef\niib@msg{%
                   278 This is an auxiliary file used by the 'notes2bib'
                   279 package.^^J This file may safely be deleted. It
                   280 will be recreated as required.^^J}
     \niib@stack This macro is needed to store any citations at the end of the bibliography. Initially,
                   this is empty.
                   281 \newcommand*{\niib@stack}{}
\niib@addtostack The various optional argument tricks above all use the same core code, which
                   adds the mandatory argument of the citation to the stack. The stack is global (see
                   also \flushnotestack).
                   282 \newcommand*{\niib@addtostack}[1]{%
                   283 \niib@log@debug{Adding citation #1\MessageBreak to 'tail'
                   284 stack \frac{12}{3}285 \edef\niib@tempa{#1}%
                   286 \ifx\@empty\niib@stack\@empty
                   287 \xdef\niib@stack{\niib@tempa}%
                   288 \else
                   289 \xdef\niib@stack{\niib@stack,\niib@tempa}%
                   290 \{f_i\}\niib@bibnote Two steps are needed here, writing the text of the note to file (handled by
                   \niib@text, and marking the citation (using \niib@cite).
                   291 \long\def\niib@bibnote[#1]#2{%
                   292 \let\niib@next\niib@mark
                   293 \niib@text{#1}{#2}}
  \niib@headlist To inform the user that a re-run of LATEX is needed, tracking is needed of any
                   "head" citations.
                   294 \newcommand*{\niib@headlist}{}
      \niib@mark Adding a citation to the LATEX file is handled here. When using the sort=head
                   option, the citation is written to the .aux file for sorting control. The normal
                   citation command is then called.
                   295 \def\niib@mark[#1]{%
                   296 \ifniib@head
                   297 \edef\niib@tempa{#1}%
                   298 \ifx\@empty\niib@headlist\@empty
                   299 \xdef\niib@headlist{\niib@tempa}%
                   300 \else
                   301 \xdef\niib@headlist{\niib@headlist,\niib@tempa}%
                   302 \fi
                   303 \if@filesw
                   304 \niib@log@debug{Adding citation #1 to list for next run}%
                   305 \immediate\write\@auxout{\string\niibheadcite{#1}}%
                   306 \fi
                   307 \quad \text{if}When the sort=tail option is active, citation is handled by another macro, so
                   a switch is needed.
```

```
308 \ifniib@tail
               309 \expandafter\niib@tailcite%
               310 \else
               311 \expandafter\niib@normcite%
               312 \fi
               313 {#1}}
\ifniib@filesw A switch is used to back up \if@filesw.
```
\newif\ifniib@filesw

\niib@tailcite When using the sort=tail option, bibnote citation need to be stored for later. With biblatex, the *\AtEndCite macro* is available to provide a hook for the necessary switch. In other cases, the current value of  $\iint_{E}$  if  $\theta$  filesw is then saved, before turning it off and setting up the restore system.

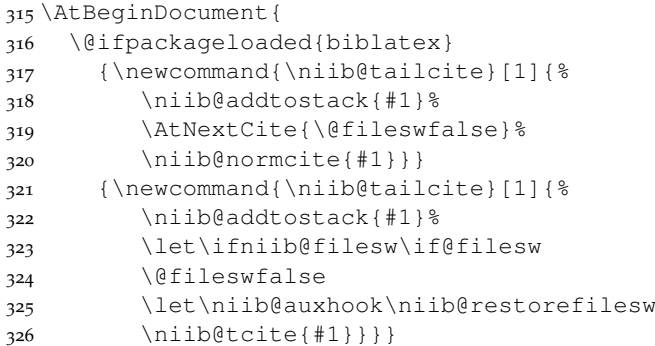

\niib@restorefilesw Restoring the switch is set up here. The reference to \niib@auxhook ensures that the mechanism is turned off for the next real citation.

```
327\newcommand*{\niib@restorefilesw}{%<br>328 \let\if@filesw\ifniib@filesw
     \let\if@filesw\ifniib@filesw
329 \let\niib@auxhook\relax}
```
\niib@tcite Actually carrying out the citation, and restoring the value of \if@filesw depends on whether cite is loaded.

```
330 \AtBeginDocument{%
331 \@ifpackageloaded{cite}
332 {\newcommand*{\niib@tcite}[1]{\niib@normcite{#1}}}
333 {\newcommand*{\niib@tcite}[1]{%
334 \niib@normcite{#1}%
335 \niib@restorefilesw}}}
```
\niib@normcite The normal citation command.

\newcommand\*{\niib@normcite}{\@nameuse{\niib@cite}}

\niib@next \niib@gobble To allow correct detection of following punctuation by  $\n \n \n \n \n$ iib@mark, it has to follow \niib@text. However, to prevent category code issues, \niib@text can only take *one* argument. Hence, a "follow-on" macro is needed; this is provided here. The no-op here has to gobble a square-bracketed argument. 337 \newcommand\*{\niib@next}{}

```
338 \def\niib@gobble[#1]{}
```

```
339 \let\niib@next\niib@gobble
```
\niib@text The \niib@text macro is the outer part of the writing system. It does not \niib@out absorb the text of note, as without *ε*-TEX this is bad news.

```
\niib@stream 340\newcommand*{\niib@text}{%
            341 \@bsphack
            342 \@ifundefined{niib@out}
             343 {\if@filesw
             344 \newwrite\niib@out
             345 \gdef\niib@stream{\niib@prefix\jobname.bib}%
             346 \niib@log@debug{Creating BibTeX database file
             347 \MessageBreak\niib@stream\space to contain bibnotes}%
             348 \immediate\openout\niib@out\niib@stream\relax
             349 \immediate\write\niib@out{\niib@msg}%
             350 \quad \text{ifi}351 {}%
             352 \if@filesw
             353 \expandafter\niib@write
             354 \{f_i\}
```
 $\infty$ iib@write The \niib@write macro deals with writing data verbatim to the BIBT<sub>E</sub>X file. When *ε*-T<sub>E</sub>X is available, this is easy; the macro absorbs the note text and uses \unexpanded.

```
355 \ifniib@etex
356 \newcommand*{\niib@write}[2]{%
357 \niib@log@debug{Writing bibnote #1 contents
358 \MessageBreak---\MessageBreak#2\MessageBreak
359 ---\MessageBreak to BibTeX database}%
360 \immediate\write\niib@out{%
361 @\niib@record\string{#1,^^J%
362 presort = \string{\niib@presort\string}, ^^J%
363 \niib@keyname\space= \string{\niib@key#1\string},^^J%
364 \niib@field\space= \string{\unexpanded{#2}\string}^^J%
365 \string}^^J}%
366 \@esphack
367 \niib@next[#1]}
```
Life is more awkward when *ε*-TEX is unavailable. The code here is based on a suggestion by Ulrich Diez, with alterations to the specifics needed here.

```
368 \else
369 \newcommand*{\niib@write}[1]{%
370 \begingroup
371 \let\do\@makeother
372 \dospecials
373 \catcode'\\[-1\relax374 \catcode'\\=2\relax375 \niib@write@{#1}}
376 \fi
```
\niib@write@ Two support macros are needed if *ε*-TEX is not available. \niib@write@ works with the category codes altered as above, which means that text is written (essentially) verbatim to the  $BIBT_FX$  file.

```
377 \newcommand\niib@write@[1]{%
378 \long\def\niib@tempa##1{%
379 \def\niib@tempa{##1}%
380 \@onelevel@sanitize\niib@tempa\expandafter\endgroup
```

```
381 \expandafter\def\expandafter\niib@tempa\expandafter{%
                     382 \niib@tempa}%
                     383 \niib@write@@{#1}}%
                     384 \catcode'\^^M=10\relax
                     385 \niib@tempa}
     \niib@write@@ Writing to the file is a very slightly altered version of the \varepsilon-T<sub>F</sub>X version. In this
                     case, the debugging data is given here, after category code changes.
                     386 \newcommand*\niib@write@@[1]{%
                     387 \niib@log@debug{Writing bibnote #1 contents
                     388 \MessageBreak---\MessageBreak\niib@tempa\MessageBreak
                     389 ---\MessageBreak to BibTeX database}%
                     390 \immediate\write\niib@out{%
                     391 @\niib@record\string{#1,^^J%
                     392 presort = \string{\niib@presort\string}, ^^J%
                     393 \niib@keyname\space= \string{\niib@key#1\string},^^J%
                     394 \niib@field\space= \string{\niib@tempa\string}^^J%
                     395 \string}^^J}%
                     396 \@esphack
                     397 \niib@next[#1]}
\niib@headcitelist To inform the user that a re-run of LAT<sub>E</sub>X is needed, tracking is needed of any
                     citations that have been moved to the start of the .aux file. This needs an
                     initially-empty macro.
                     398 \newcommand*{\niib@headcitelist}{}
         \document
     \niib@dochook
     \niibheadcite
                     When using the sort=head option, bibnotes need to appear in the .aux
                     file before other citations. Other approaches cause all sorts of problems, so
                     the suggestion of Michael Shell is implemented here. When head is active,
                     \niibheadcite is added to the .aux file. At the next LATEX run, this will add a
                     citation to the beginning of the .aux file. To get the \nocite to work, a hook
                     has to be added to \document. The reason is that \AtBeginDocument cannot
                     be used here: it is not available once the old .aux file has been read.
                     399 \g@addto@macro{\document}{\niib@dochook}
                     400 \newcommand*{\niibheadcite}[1]{%<br>401 \edef\niib@tempa{#1}%
                          \edef\niib@tempa{#1}%
                     402 \ifx\@empty\niib@headcitelist\@empty
                     403 \xdef\niib@headcitelist{\niib@tempa}%
                     404 \else
                     405 \xdef\niib@headcitelist{\niib@headcitelist,\niib@tempa}%
                     406 \fi
                     407 \if@filesw
                     408 \niib@log@debug{Adding citation #1 to start of .aux file}%
                     409 \fi
                     410 \g@addto@macro{\niib@dochook}{\nocite{#1}}}
\niib@tailcitelist
To enable proper logging of citations when sort=tail, a similar system to the
     \niibtailcite
                     above is employed without the \nocite part.
                     411 \newcommand*{\niib@tailcitelist}{}
                     412 \newcommand*{\niibtailcite}[1]{%
                     413 \edef\niib@tempa{#1}%
                     414 \ifx\@empty\niib@tailcitelist\@empty
                     415 \xdef\niib@tailcitelist{\niib@tempa}%
```

```
416 \else
417 \xdef\niib@tailcitelist{\niib@tailcitelist,\niib@tempa}%
418 \fi}
```
\niib@auxhook \niib@dochook \@restore@auxhandle

To allow the automatic punctuation-searching of cite to work, some code has to be added to the hook available there. However, as that is intended for multibib, care is needed to get the desired result. \niib@dochook is defined here, even though it is needed above, as the code here will always be executed.

```
419 \newcommand*{\niib@dochook}{%
420 \@ifundefined{@restore@auxhandle}
421 {\newcommand*{\@restore@auxhandle}{\niib@auxhook}}
422 {\ifx\relax\@restore@auxhandle\relax
423 \newcommand*{\@restore@auxhandle}{\niib@auxhook}%
424 \else
425 \g@addto@macro{\@restore@auxhandle}{\niib@auxhook}%
426 \{f_i\}427 \newcommand*{\niib@auxhook}{}
428 \let\niib@auxhook\relax
```

```
\blx@bibfiles The \bibliography macro is patched to ensure that when it is executed the
                 note file is also processed. biblatex does things very differently, but this actually
                 makes it much easier to patch for.
```

```
429 \AtBeginDocument{
430 \@ifpackageloaded{biblatex}
431 {\expandafter\gappto\expandafter\blx@bibfiles\expandafter
432 {,\niib@prefix\jobname}
433 \niib@log@debug{Added bibnotes database to biblatex file
434 list}}%
```
\niib@org@bib \bibliography Without biblatex, the bibliography command is patched so that it will run on the automatically-generated BIBT<sub>E</sub>X database. If no notes have been added, then the macro doesn't actually do anything.

```
435 {\let\niib@org@bib\bibliography
436 \renewcommand*{\bibliography}[1]{%
437 \ifnum\the\value{bibnote} > \z@
438 \niib@org@bib{\niib@prefix\jobname,#1}%
439 \else
440 \niib@org@bib{#1}%
441 \{f_i\}442 \niib@log@debug{Added bibnote database to
443 \noexpand\bibliography}}}
```
### <span id="page-17-0"></span>**7.7 Finalisation**

```
\ifniib@rerun A switch is needed for the re-run test.
                  444 \newif\ifniib@rerun
\niib@checkrerun Any "head" notes may mean a second LATFX run is needed.
                  445 \newcommand*{\niib@checkrerun}[1]{%
                  446 \niib@rerunfalse
                  447 \expandafter\ifx\expandafter\@empty
                  448 \csname niib@#1list\endcsname\@empty
```

```
449 \expandafter\ifx\expandafter\@empty
450 \csname niib@#1citelist\endcsname\@empty
451 \niib@log@debug{No '#1' notes detected}%
452 \else
453 \niib@reruntrue
454 \niib@log@debug{No '#1' notes found this run\MessageBreak
455 but .aux files contained the '#1' requests:
456 \MessageBreak\csname niib@#1citelist\endcsname}%
457 \setminusfi
458 \else
459 \expandafter\ifx\expandafter\@empty
460 \csname niib@#1citelist\endcsname\@empty
461 \niib@reruntrue
462 \niib@log@debug{No '#1' requests in .aux file
463 \MessageBreak but '#1' notes in this run:
464 \MessageBreak\csname niib@#1list\endcsname}%
465 \else
```
If the package gets here, then there are some notes and some requests in the aux file. The two lists are now compared.

```
466 \niib@checklists{#1}%
467 \fi
468 \fi
469 \ifniib@rerun
```
Both human-readable requests for new runs, and biblatex-style automated requests are made. The package does not know if BIBT<sub>E</sub>X8 is in use, so just asks for  $BIBT_FX$ .

```
470 \niib@log@warn{Rerun LaTeX to get correct \MessageBreak
471 '#1' notes}%
472 \niib@log@warn{Please (re)run BibTeX on the file(s):
473 \MessageBreak\jobname.aux
474 \MessageBreak and rerun LaTeX afterwards.} %
475 \ifniib@lognone\else
476 \typeout{%
477 REQ:3:latex:REQ^^J%
478 REQ:2:bibtex:REQ^^J%
479 REQ:1:latex:REQ}%
480 \quad \text{If} \quad481 \fi}
```
\niib@checklists The business end of comparing the two lists. Two sweeps are made, to check that the lists match entirely.

\newcommand\*{\niib@checklists}[1]{%

\niib@list \niib@citelist To allow \niib@checklists to handle both sort=head and sort=tail citations, the expanded list is needed for the  $\gtrsim 0$  loops. \expandafter\edef\expandafter\niib@list\expandafter {\csname niib@#1list\endcsname}%

```
485 \expandafter\edef\expandafter\niib@citelist\expandafter
486 {\csname niib@#1citelist\endcsname}%
```
The loops can now being.

\@for\niib@tempa:=\niib@list\do{%

```
488 \niib@reruntrue
489 \@for\niib@tempb:=\niib@citelist\do{%
490 \ifx\niib@tempa\niib@tempb
491 \niib@rerunfalse
492 \{f_i\}493 \ifniib@rerun
494 \niib@log@debug{Note \niib@tempa\space is a '#1' note
495 \MessageBreak but request not in .aux file}%
496 \{f_i\}497 \ifniib@rerun\else
498 \@for\niib@tempa:=\niib@citelist\do{%
499 \niib@reruntrue
500 \@for\niib@tempb:=\niib@list\do{%
501 \ifx\niib@tempa\niib@tempb
502 \niib@rerunfalse
503 \{f_i\}504 \ifniib@rerun
505 \niib@log@debug{Note \niib@tempa\space is set to '#1'
506 in .aux\MessageBreak file but is not a '#1' note}%
507 \fi}
508 \quad \text{ifi}
```
\niib@taillist At the end of the document, any delayed citations are written to the .aux file, and the database file is closed cleanly. A check is also made for the need for an additional LATEX run for "head" notes.

```
509 \AtEndDocument{%
510 \niib@rerunfalse
511 \niib@checkrerun{head}%
512 \flushnotestack
513 \@ifundefined{niib@out}{}
514 {\immediate\closeout\niib@out
515 \niib@log@debug{Closed BibTeX database file\MessageBreak
516 \niib@stream} } }
```
# <span id="page-19-0"></span>**8 Notes**

- <span id="page-19-2"></span>[1] Note for the first example.
- <span id="page-19-3"></span>[2] Note for the second example.
- <span id="page-19-4"></span>[3] Note for the third example.
- <span id="page-19-5"></span>[4] Some \verb-like output.

# <span id="page-19-1"></span>**9 Change History**

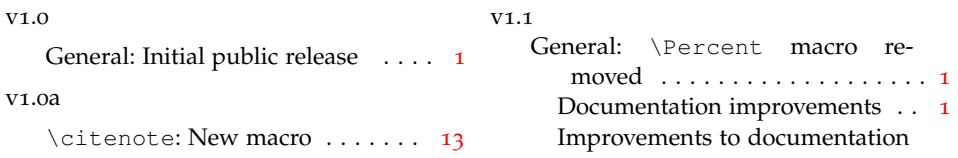

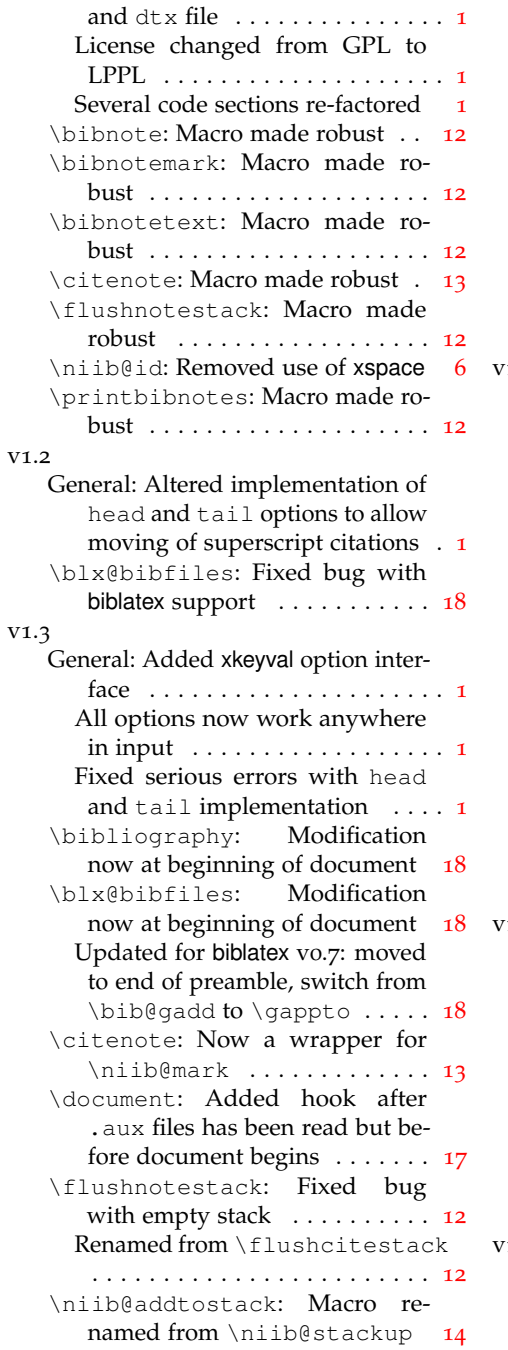

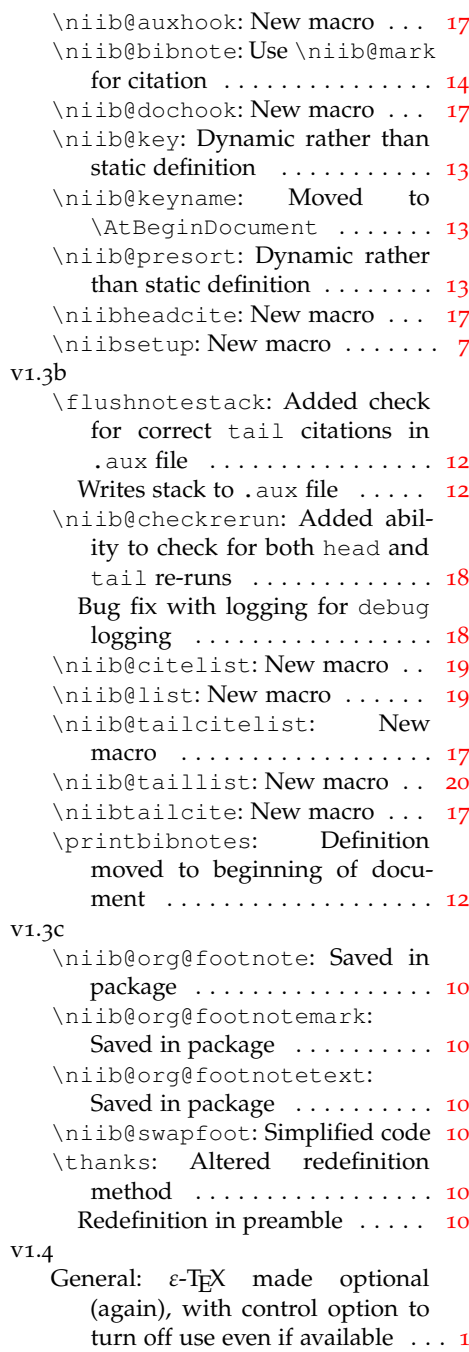

# <span id="page-20-0"></span>**10 Index**

Numbers written in italic refer to the page where the corresponding entry is described; numbers underlined refer to the code line of the definition; numbers in roman refer to the code lines where the entry is used.

**Symbols**  $\text{Qrestore@auxhandle} \dots \dots \frac{419}{21}$ 

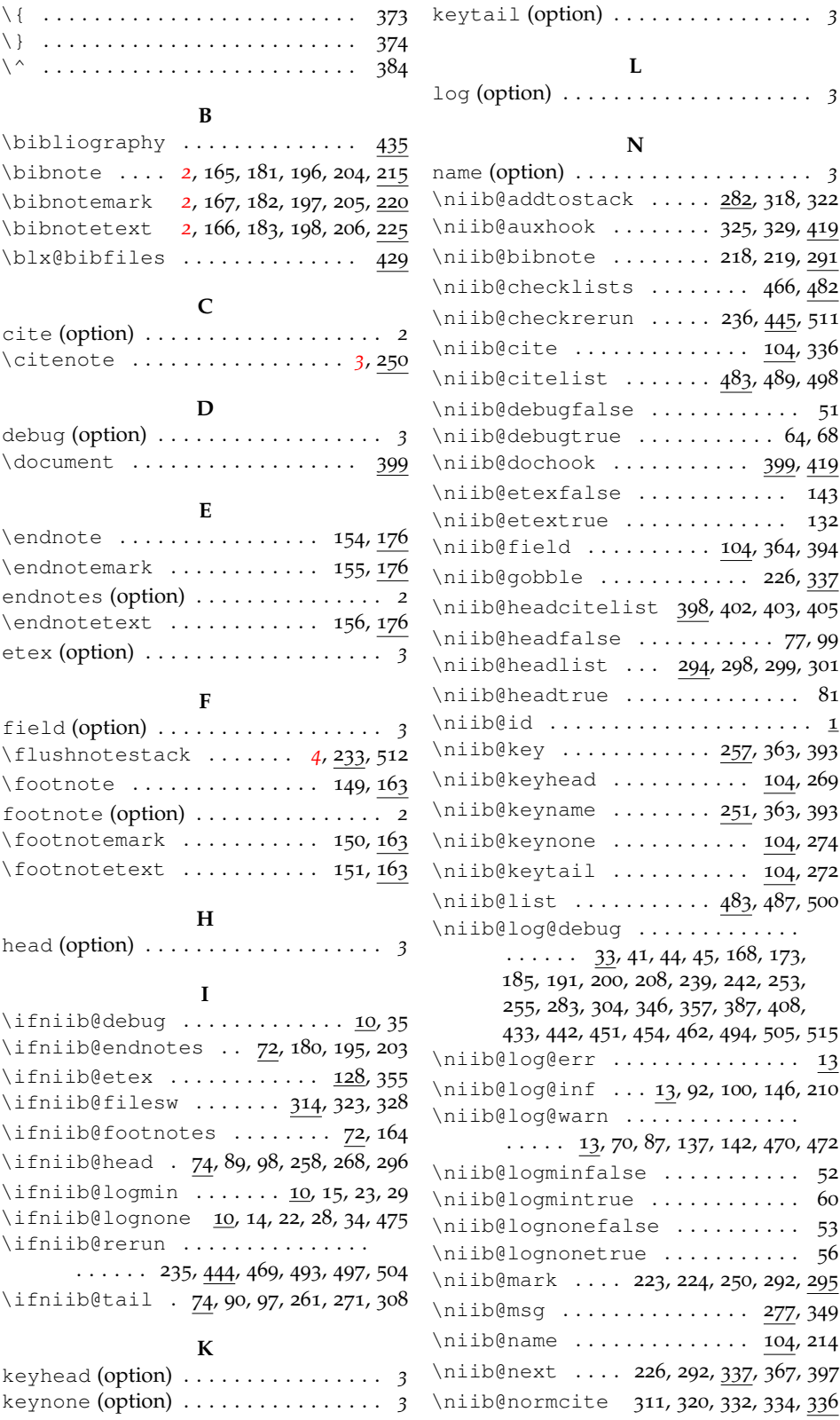

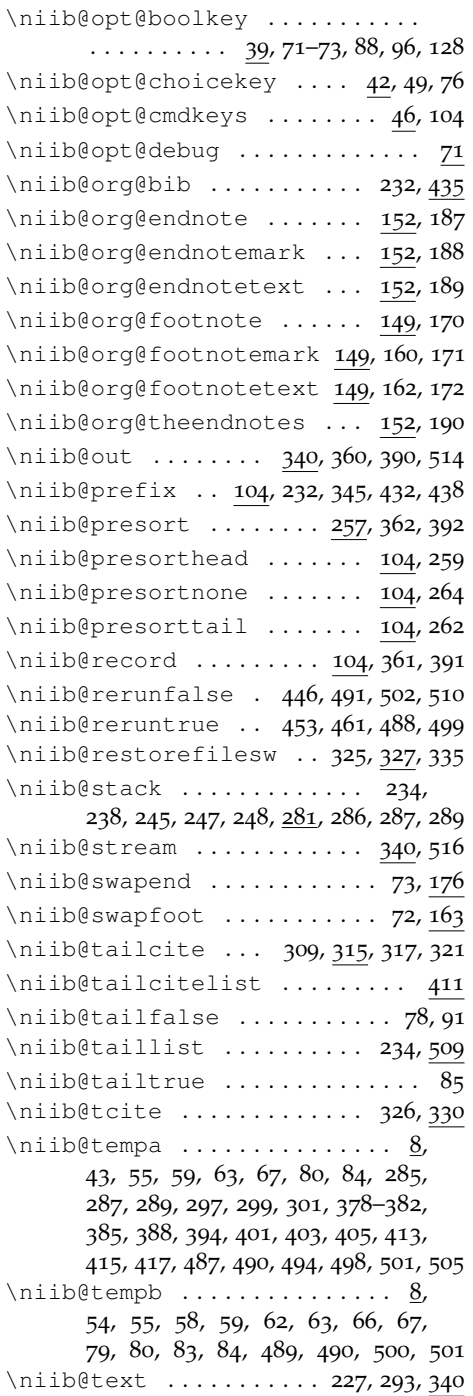

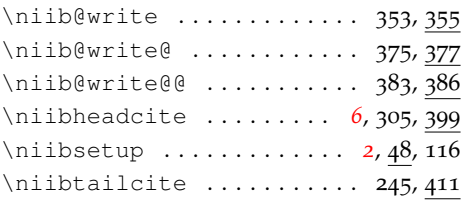

#### **O** options: cite . . . . . . . . . . . . . . . . . . . . . . *2* debug . . . . . . . . . . . . . . . . . . . . . *3* endnotes . . . . . . . . . . . . . . . . . . *2* etex . . . . . . . . . . . . . . . . . . . . . . *3* field . . . . . . . . . . . . . . . . . . . . . *3* footnote . . . . . . . . . . . . . . . . . . *2* head . . . . . . . . . . . . . . . . . . . . . . *3* keyhead . . . . . . . . . . . . . . . . . . . *3* keynone . . . . . . . . . . . . . . . . . . . *3* keytail . . . . . . . . . . . . . . . . . . . *3* log . . . . . . . . . . . . . . . . . . . . . . . *3* name . . . . . . . . . . . . . . . . . . . . . . *3* prefix . . . . . . . . . . . . . . . . . . . . *3* presorthead . . . . . . . . . . . . . . . *3* presortnone . . . . . . . . . . . . . . . *3* presorttail . . . . . . . . . . . . . . . *3* record . . . . . . . . . . . . . . . . . . . . *3* sort . . . . . . . . . . . . . . . . . . . . . . *3* tail . . . . . . . . . . . . . . . . . . . . . . *3*

#### **P**

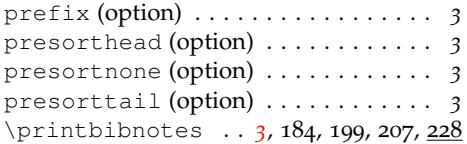

### **R**

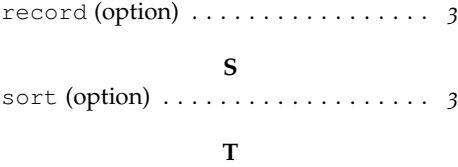

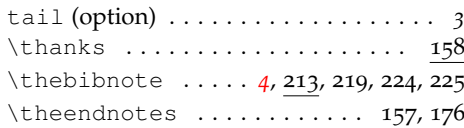